.

## **Bureaucracy plugin per Dokuwiki**

Aquesta pàgina té com a finalitat provar el [plugin Bureaucracy](http://www.dokuwiki.org/plugin:bureaucracy) per Dokuwiki. A l'adreça anterior es poden consultar la documentació del plugin i alguns exemples de cóm fer-ne ús.

## **Exemple 1 - Formulari d'alta**

## DADES PERSONALS

Els camps identificats amb un asterisc (\*) són obligatoris.

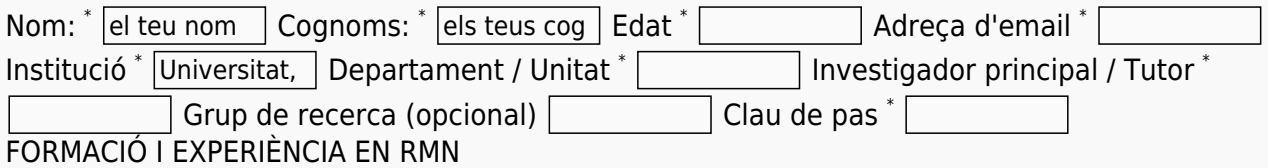

Les preguntes següents fan refèrencia a la teva experiència en el camp de la ressonància magnètica nuclear.

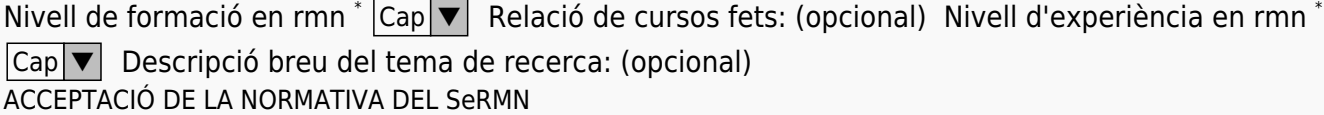

El funcionament del Servei de Ressonància Magnètica Nuclear (SeRMN) es regeix pel Reglament del SeRMN, la Normativa de Funcionament del SeRMN, i per les ordres i indicacions que el personal del servei pugui disposar en cada moment per qüestions de funcionament i/o seguretat. L'accés a les dependències del SeRMN i l'ús dels instruments del SeRMN comporta l'acceptació de totes les normes de funcionament esmentades més amunt.

 $\blacktriangle$  the set

Declaro conèixer i acceptar la normativa de funcionament del SeRMN

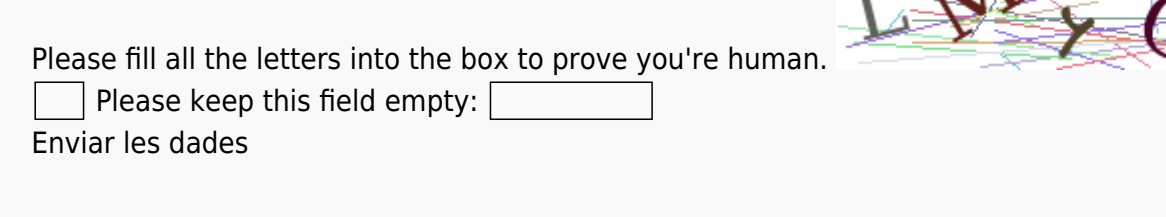

From: <https://sermn.uab.cat/wiki/> - **SeRMN Wiki**

Permanent link: **[https://sermn.uab.cat/wiki/doku.php?id=proves\\_bureaucracy&rev=1319730351](https://sermn.uab.cat/wiki/doku.php?id=proves_bureaucracy&rev=1319730351)**

Last update: **2011/10/27 17:45**

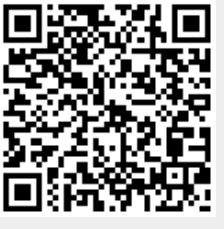